# **GROMACS - Feature #2846**

# **Set rpath in FindLibStdCpp.cmake**

01/28/2019 08:50 PM - Roland Schulz

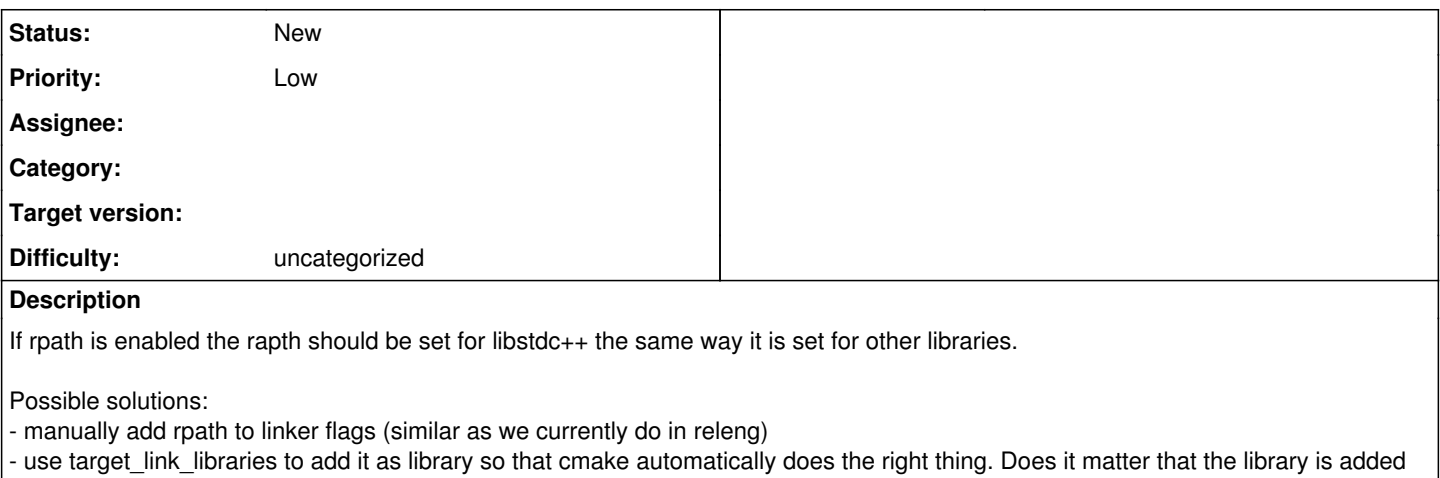

by both cmake and the compiler? - only add it with target\_link\_libraries (using e.g. -nodefaultlibs as compiler flag)

### **History**

#### **#1 - 02/01/2019 02:28 PM - Mark Abraham**

Roland Schulz wrote:

If rpath is enabled the rapth should be set for libstdc++ the same way it is set for other libraries.

#### Preferably.

Possible solutions:

- manually add rpath to linker flags (similar as we currently do in releng)

Undesirable for user installations (e.g. see [https://wiki.debian.org/RpathIssue\)](https://wiki.debian.org/RpathIssue), but sufficient for our CI needs.

- use target\_link\_libraries to add it as library so that cmake automatically does the right thing. Does it matter that the library is added by both cmake and the compiler?

I think this is best. It should work fine, because currently we set a path with -L to find libstdc++ and the compiler is OK with that. If there's a problem, it would only be an unsuitable ordering of the linking commands.

- only add it with target\_link\_libraries (using e.g. -nodefaultlibs as compiler flag)

If necessary.

## **#2 - 02/01/2019 06:24 PM - Roland Schulz**

Another option might be to set CMAKE\_CXX\_IMPLICIT\_LINK\_DIRECTORIES or CMAKE\_PLATFORM\_IMPLICIT\_LINK\_DIRECTORIES. Haven't tested yet. Just read about it and leaving a comment here to not forget about this option.

### **#3 - 02/02/2019 08:09 AM - Roland Schulz**

For me with cmake 3.13.3 CMAKE\_INSTALL\_RPATH\_USE\_LINK\_PATH doesn't work at all. Maybe I'm missing something. But it doesn't have any effect for any library I'm testing. Does it work for other or do we have something in our gromacs cmake files which prevent it from working? Or is it broken in 3.13.3?

We could add it to CMAKE\_INSTALL\_RPATH (and if we want CMAKE\_BUILD\_RPATH) that way the rpath is still not set if the user sets CMAKE\_SKIP\_RPATH. That addresses the Debian issue, right? Do we prefer the automatic way through CMAKE\_INSTALL\_RPATH\_USE\_LINK\_PATH (if we can get it to work) or does it not matter?